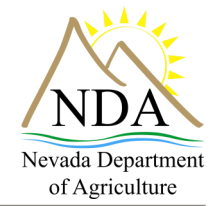

## **Export Certification Program / Federal certification**

**Steps to receiving a federal phytosanitary certificate**

Plant Industry Division

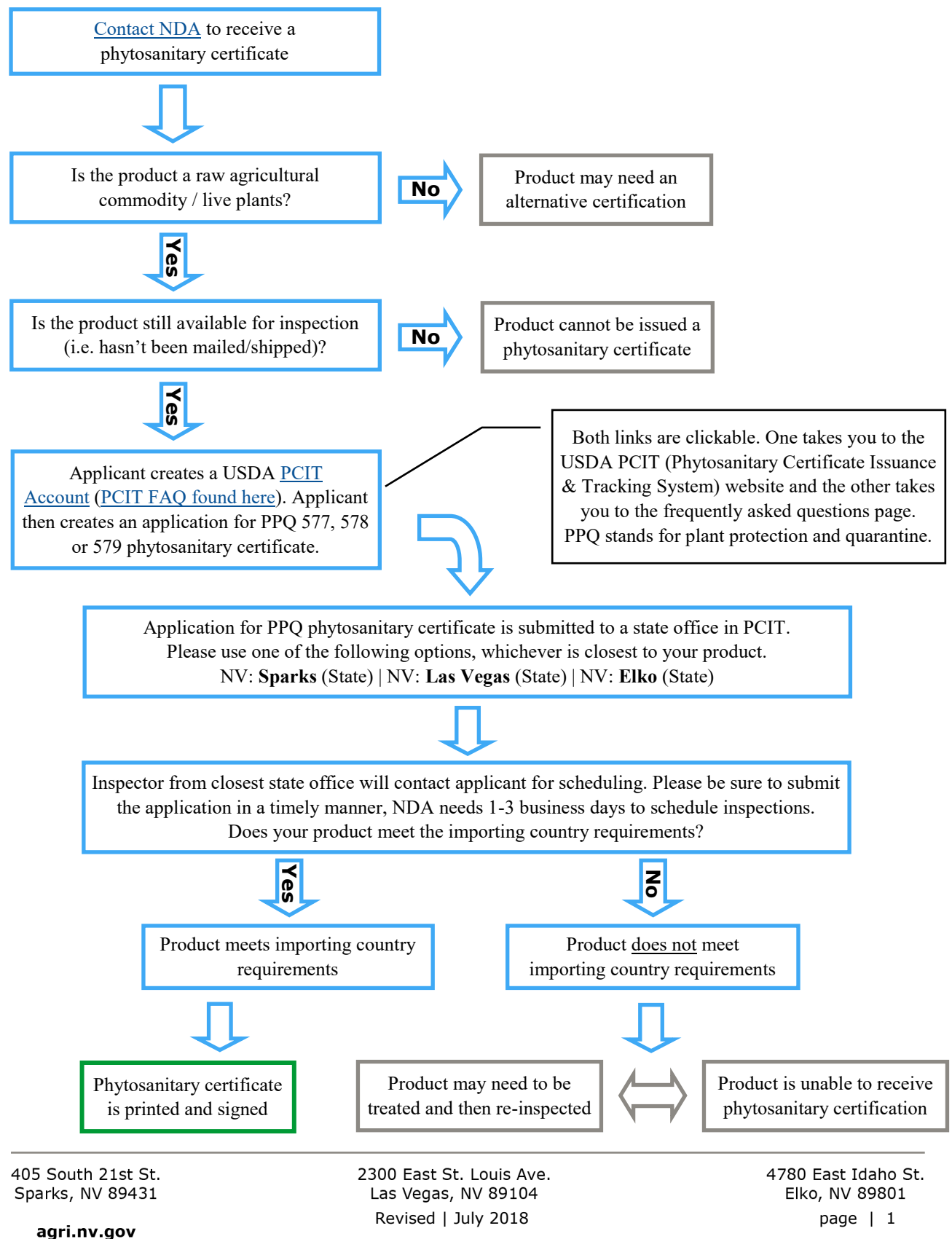